## **ホームページの画面を更新して最新情報を表示させる**

HOME

ホームページを開いたときに、最新の情報が表示されない場合があります それは、パソコンやスマートフォンに残っている古い画面情報(キャッシュ)が表示されてしまうのが 原因です

できれば画面を開いたときに、いつもこの操作をしてください 以下の手順で画面を更新して、新しい情報を表示させてください

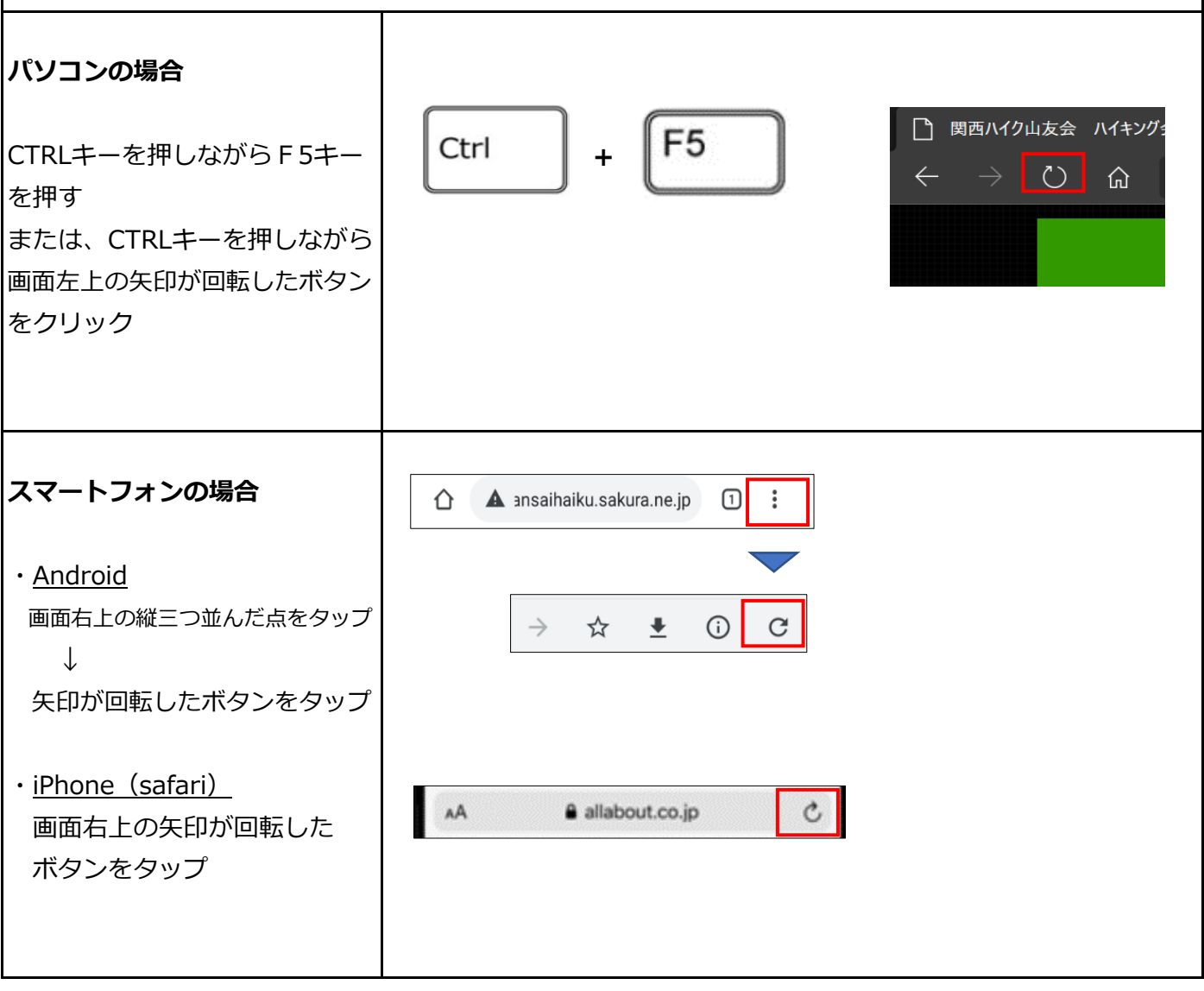